## **CS 536 Announcements for Monday, April 1, 2024**

### **Last Time**

- type checking
- type-system concepts
- type-system vocabulary
- base
	- type rules
	- how to apply type rules

### **Today**

- runtime environments
- runtime storage layout
- activation records
- static allocation
- stack allocation
- what happens on function call, entry, return

### **Next Time**

• parameter passing

## **Type checking in base**

### **base's type system**

- primitive types: integer logical void
- type constructors: tuple
- coercion: a logical cannot be used as an integer is expected and vice versa

### **Type errors in base**

- operators applied to operands of wrong type
- expressions that, because of context, must be a particular type but are not
- related to function calls

### **Type checking**

- Recursively walks the AST to
	- determine the type of each expression and sub-expression using the type rules of the language
	- find type errors
- Add a typeCheck method to AST nodes

## **Type checking (cont.)**

### **Type checking: errors**

### Goals:

- report as many *distinct* errors as possible don't give up after 1 = emor
- don't report *same* error multiple times avoid error cascading
- Introduce internal error type
	- when type incompatibility is discovered
		- report the error
		- pass error up the tree
	- when a type check gets error as an operand
		- don't (re)report an error
		- pass error up the tree

### **Example:**

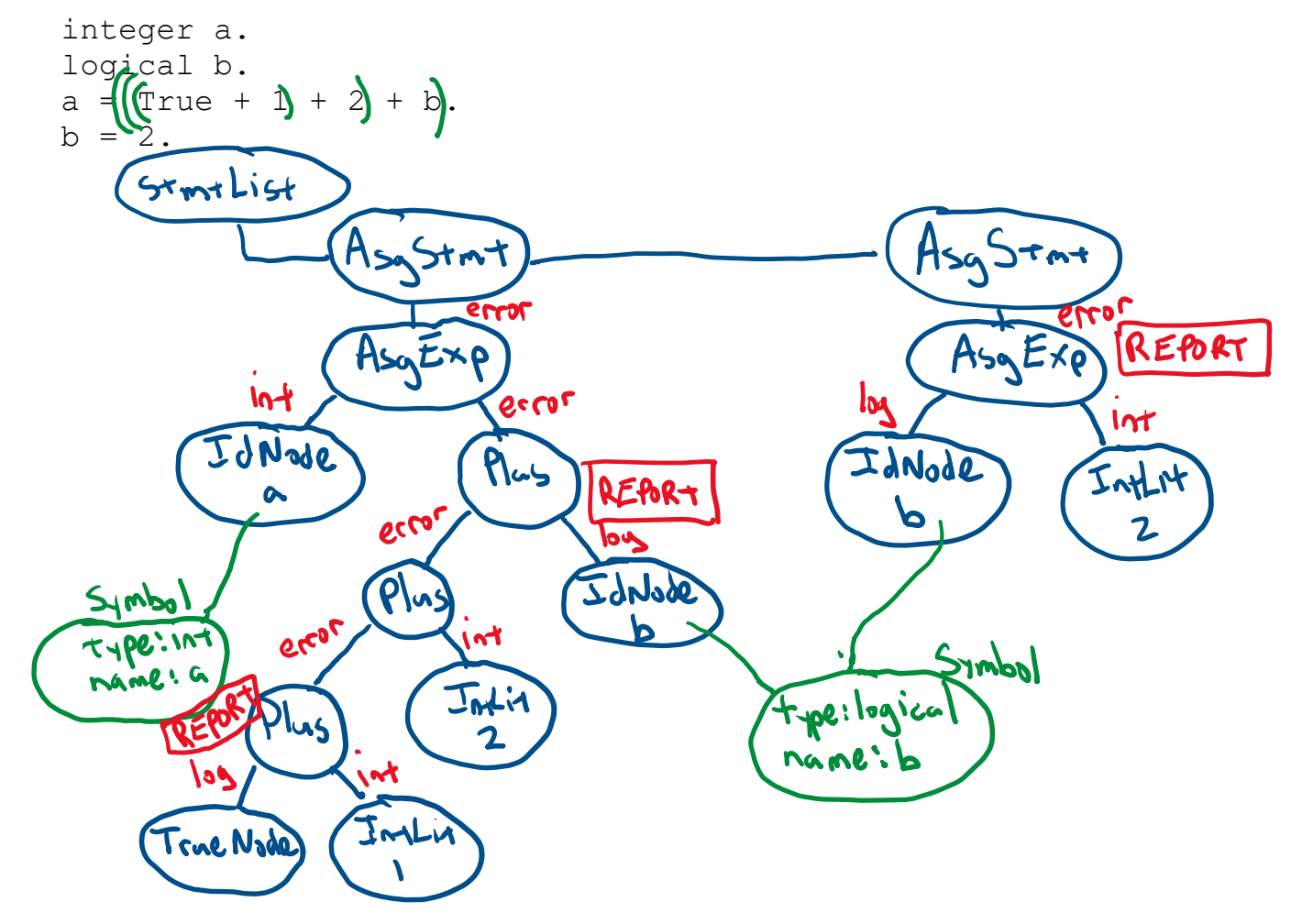

## **Back to the big picture**

Before code generation, we need to consider the *runtime environment*:

= underlying software & hardware configuration assumed by the program

Program piggybacks on the operating system (OS)

- provides functions access to hardware
- provides illusion of uniqueness
- enforces some boundaries on what is allowed

Compiler must use runtime environment as best it can

- $\bullet$  limited # of very fast registers to do computation
- comparatively large region of memory to hold data
- some basic instructions from which to build more complex behaviors

We need to create/impose conventions on the way our program accesses memory

- assembly code enforces very few rules
- 

# • conventions help to guarantee separately developed code works together<br>— allows modularity<br>— increases programmer esticiency

## **Issues to consider**

### **Variables**

- How are they stored?
- What happens when a variable's value is needed?

### **How do functions work?**

- What information should be stored for each function?
- What should happen when client code calls a function?
- What should happen when a function is entered?
- What should happened when a function returns?

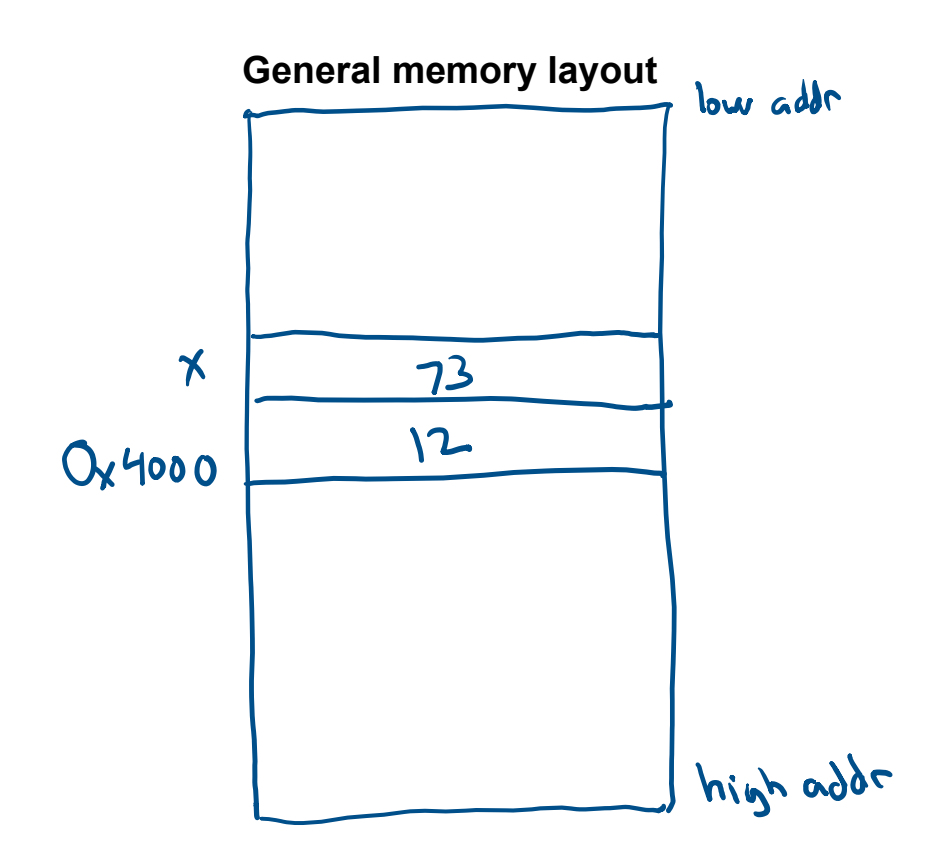

## **Memory layout: static allocation**

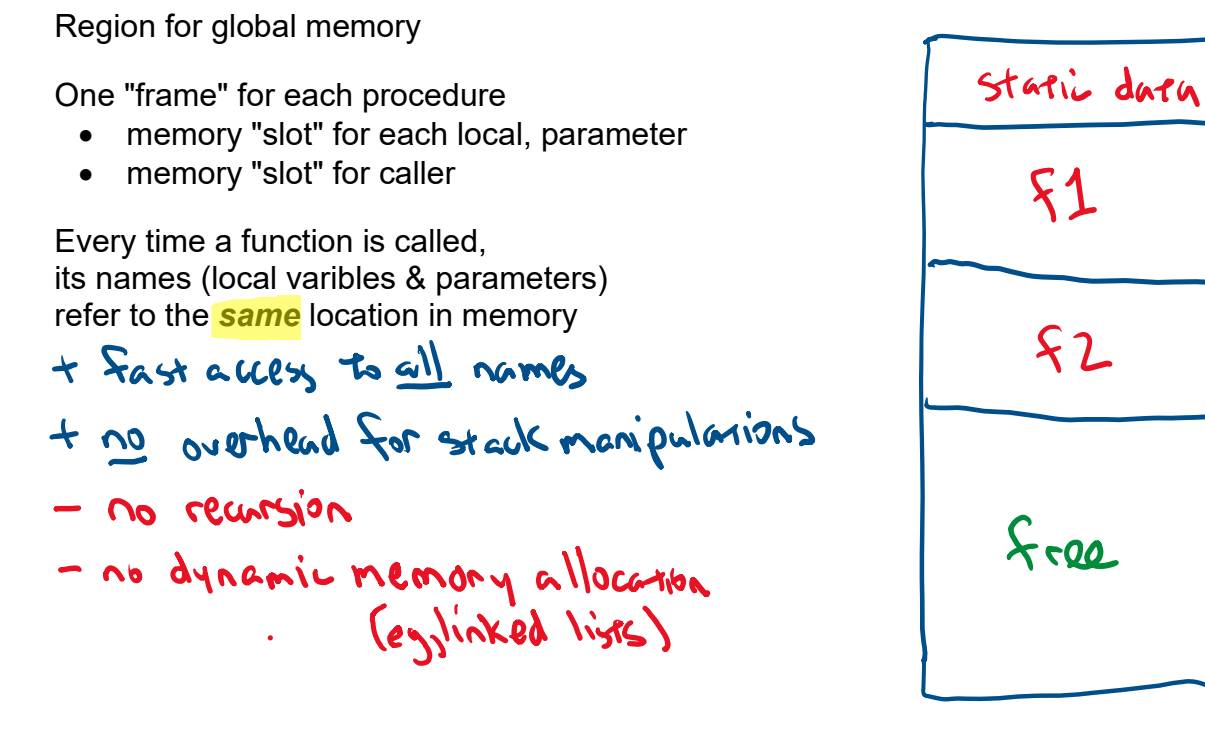

high

 $l_{0}$ 

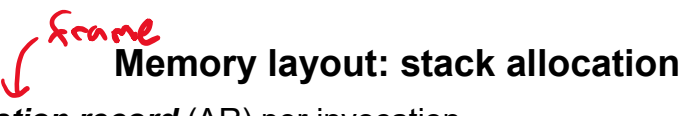

### Allocate one *activation record* (AR) per invocation

- use the stack
- push a new AR on function entry
- pop AR on function exit
- to reduce the size, put static data in the global area

Stack size not known at compile time

- don't know (at compile-time) how many ARs there will be
- size of local variables may not be known
- each AR keeps track of the previous AR's boundaries

Activation record keeps track of

- local variables
- info about the call made by the caller
	- data context<br>enough into to depermine boundaries of<br>AR in well when curr futo was called
	- · control context<br>enough info to know code that<br>invoked curr fctn

ماط  $9$   $\delta$ free majn high

## **Non-local dynamic memory**

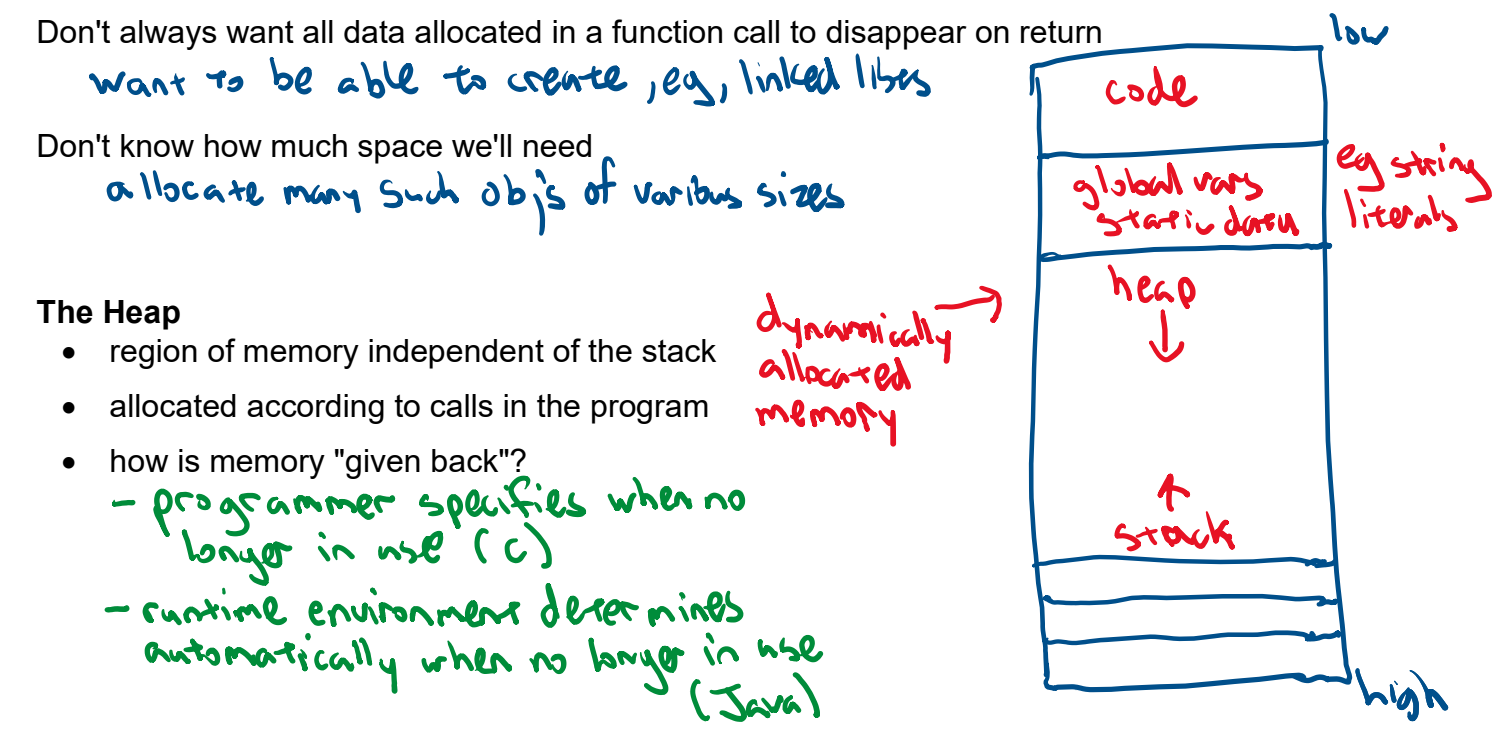

## **Function calls**

Instruction pointer (**\$ip**) tracks the line (address) of code that it is executing

• if **\$ip** points to code generated for some function, we'll say we are *in* that function

**caller** = function doing the invocation

**callee** = function being invoked

**\$sp** (stack pointer) – points to top of stack (1st <u>unused</u> location)

**\$fp** (**frame pointer**) – points to bottom of current AR

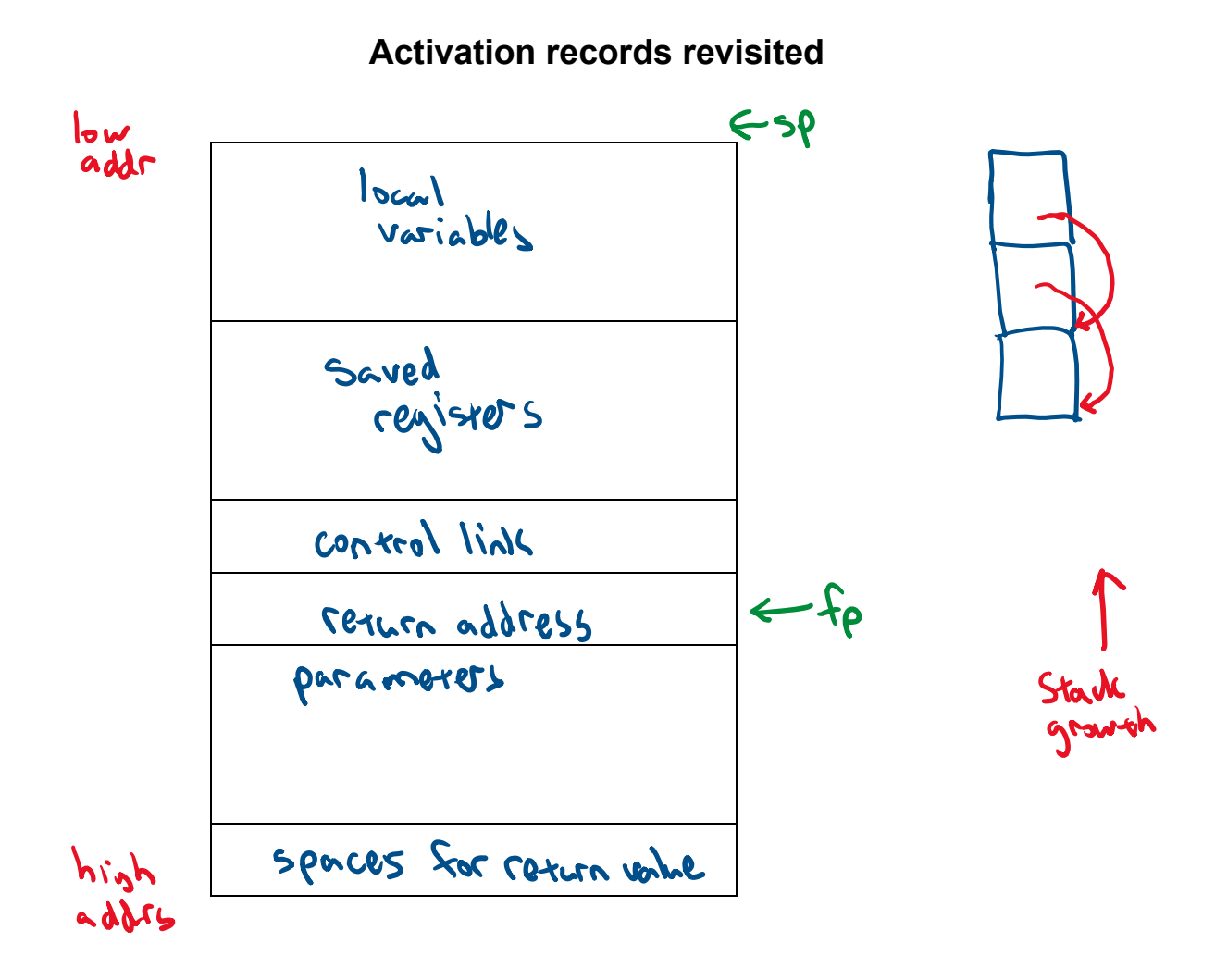

## **Function entry: caller responsibilities**

Store the *caller-saved* registers in it's own AR

Set up the actual parameters

- set aside slot for the return value
- push parameters onto the stack

Copy return address out of **\$ip**

Jump to first instruction of the callee

## **Function entry: callee responsibilities**

Save **\$fp** (it will need to be restored when the callee returns) Update the base of the new AR to be the end of the old AR Save *callee-saved* registers (if necessary) Make space for locals

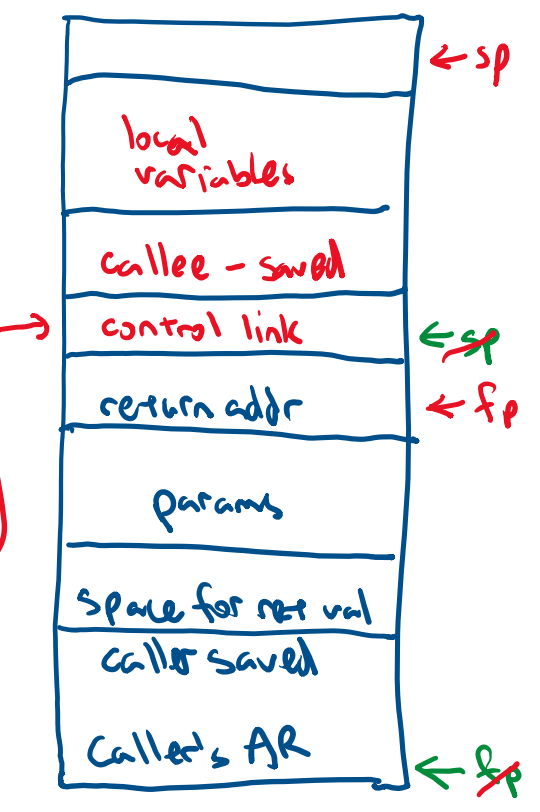

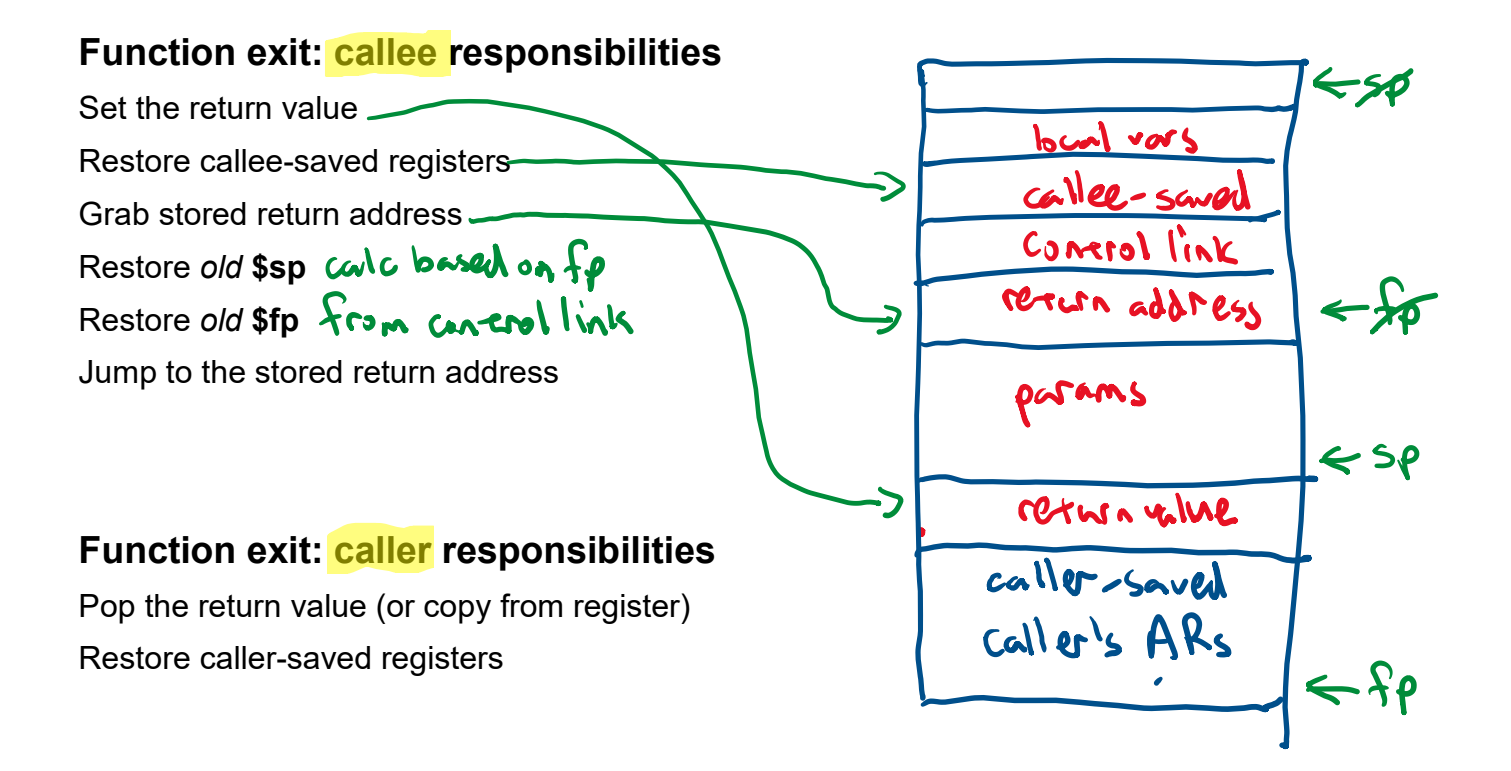

#### Week 10 (M) Page 7

## **Example**

```
#1 integer summation{integer max} [<br>#2 integer sum.
#2 integer sum.<br>#3 integer k.
#3 integer k.<br>#4 sum = 0.
#4 sum = 0.<br>#5 k = 1.#5 k = 1.<br>#6 while ]#6 while k \le m max [<br>#7 sum = sum + k
#7 sum = sum + k.<br>#8 k++.
             k++.
#9<br>#10
             return sum.
#11 ]<br>#12 v
#12 void main\{\}\ [<br>#13 integer x.
#13 integer x.<br>#14 x = summat
#14 x = summation(4).<br>#15 write << x.
     write << x.#16 ]
```
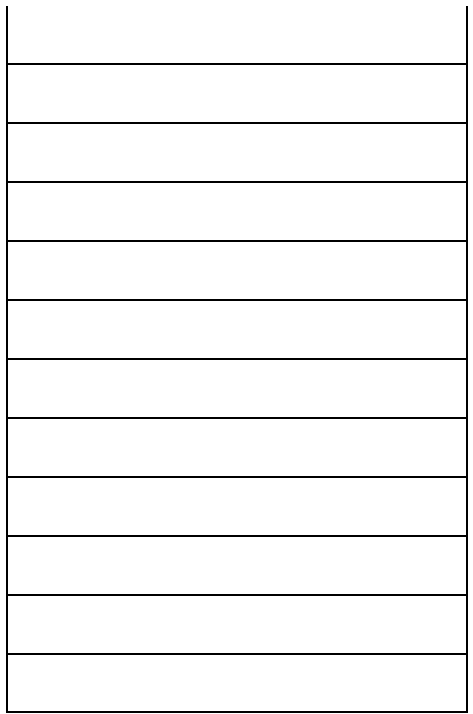